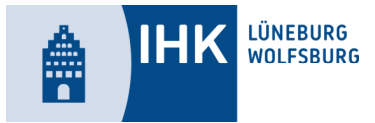

# **Methoden und Gestaltung einer Projektarbeit für die IHK-Prüfung zum/zur Geprüfter Betriebswirt/Geprüfte Betriebswirtin**

#### **Regelungen für das Schreiben der Arbeit**

#### **Formale Gestaltung des Manuskripts:**

Die Projektarbeit enthält folgende Teile/Abschnitte in feststehender Reihenfolge:

- Deckblatt
- Ggf. Sperrvermerk mit Unterschrift
- Signierter Vorschlag (aktuellen Stand ausdrucken)
- Inhaltsverzeichnis
- Verzeichnis der Abkürzungen
- Text (mit Einleitung, Hauptteil, Schluss)
- Anlagenverzeichnis, Glossar, Abkürzungsverzeichnis
- Literaturverzeichnis
- Eidesstattliche Erklärung mit Unterschrift

#### **1. Das Deckblatt**

Das Deckblatt sollte folgende Angaben enthalten:

- Bezeichnung der Arbeit
- Thema
- Name, Vorname, Anschrift, Telefonnummer
- (Prüfungsnummer)
- Datum der Abgabe

#### Beispiel:

Projektarbeit im Rahmen der Prüfung zum Betriebswirt

#### **Titel der Projektarbeit**

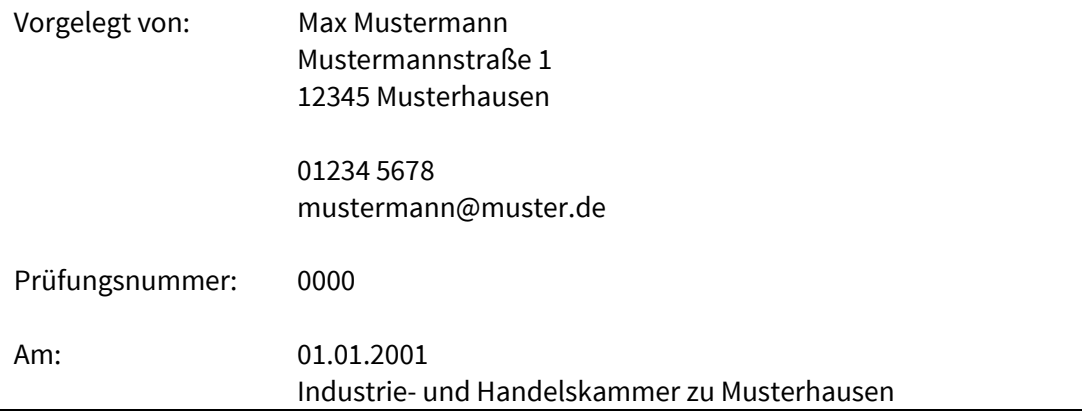

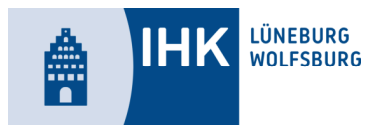

### **2. Inhaltsverzeichnis**

Das Inhaltsverzeichnis sollte einen ersten Überblick über die inhaltliche Gliederung geben.

Es gelten folgende Hinweise:

- Die Gliederungssystematik sollte in arabischen Ziffern erfolgen.
- Die Nummerierung umfasst nicht mehr als 4 Ziffern, dabei hat die letztgenannte Gliederungsziffer keinen Punkt.
- Bei einer Untergliederung müssen mindestens zwei Unterpunkte folgen.
- Gliederungsüberschriften müssen den nachfolgenden Textabschnitt zutreffend charakterisieren, sollten möglichst knapp und in der Diktion einheitlich sein.
- Das Inhaltsverzeichnis enthält Seitenangaben (Abkürzungsverzeichnis, Anhang und Literaturverzeichnis wird mit aufgenommen).

### **3. Verzeichnis der Abkürzungen**

Ein Verzeichnis der Abkürzungen ist nur dann erforderlich, wenn keine gängigen Abkürzungen verwendet werden. Gängige Abkürzungen sollten im Text erstmalig ausgeschrieben werden und als Abkürzung in Klammern hinterlegt werden. Das Verzeichnis der Abkürzungen wird nach dem Inhaltsverzeichnis aufgeführt und ist alphabetisch geordnet.

Beispiel:

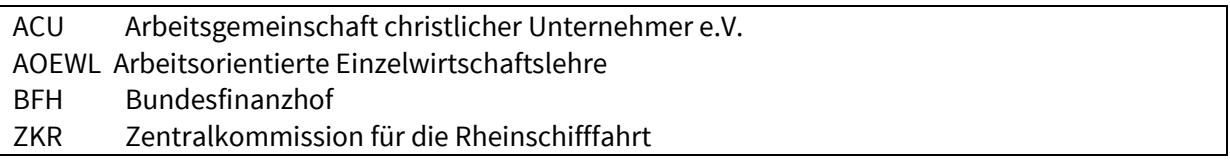

#### **4. Der Text**

Bei der Textgestaltung sind z.B. folgende Punkte relevant:

- der reine Text umfasst ca. 30 Seiten, nicht mitgerechnet werden: Inhaltsverzeichnis, Anlagen usw.
- Ränder: links ausreichend Rand zum Heften,
	- o rechts ausreichend Korrekturrand
	- o (siehe Layout)
- Der Satzbau ist klar, logisch und verständlich zu gestalten
- Wiederholungen in den Ausführungen sind zu vermeiden
- Rechtschreibung und Zeichensetzung müssen korrekt sein
- Die Seiten sollen nicht mehr als ¼ des Blattes weiß bleiben.

#### **Empfehlung:**

Es wird dringend geraten, die Arbeit vor Abgabe, **möglichst zweimal**, Korrektur lesen zu lassen und den Zeitaufwand dafür bei der Erstellung zu berücksichtigen.

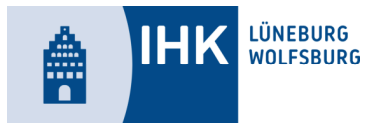

#### **5. Verzeichnis der Anlagen**

Es kann u. U. erforderlich sein, Abbildungen, umfangreiche Berechnungen, Ausschnitte aus Firmenmaterial o.ä. als Anlage beizufügen. Derartige Materialien werden immer dann als Anlage aufgeführt, wenn sie zwar relevant sind, aber die Darstellung innerhalb des Textes den Lesefluss stören würde.

#### **6. Das Literaturverzeichnis**

Das Literaturverzeichnis enthält zitierte oder benutze Quellenangaben, wird alphabetischnach Namen des Autors geordnet und durchnummeriert. Es ist immer mit Name, Vorname, Name des Bandes, Ort und Erscheinungsdatum aufzuführen. Mehrere Werke eines Verfassers werden aufsteigend, nach Datum, aufgeführt.

Beispiel:

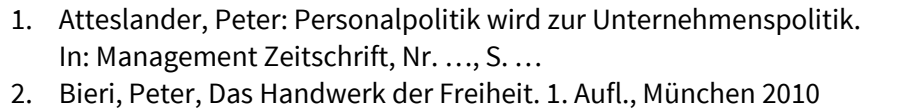

Es wird geraten möglichst aktuelle Literatur zu verwenden.

#### **7. Eidesstattliche Erklärung:**

Am Schluss der Projektarbeit ist folgende eidesstattliche Erklärung aufzunehmen und zu **unterschreiben**.

Beispiel:

#### **Eidesstattliche Erklärung**

Ich versichere, dass ich die vorliegende Projektarbeit selbstständig verfasst und keine anderen als die angegebenen Hilfsmittel benutzt habe. Alle Stellen, die dem Wortlaut oder dem Sinne nach anderen Texten entnommen sind, wurden unter Angabe der Quellen (einschließlich des World Wide Web und anderer elektronischer Text- und Datensammlungen) und nach den üblichen Regeln des wissenschaftlichen Zitierens nachgewiesen. Dies gilt auch für Zeichnungen, bildliche Darstellungen, Skizzen, Tabellen und dergleichen.

Mir ist bewusst, dass wahrheitswidrige Angaben als Täuschungsversuch behandelt werden und dass bei einem Täuschungsverdacht sämtliche Verfahren der Plagiatserkennung angewandt werden können.

Ort, Datum Unterschrift

#### **8. Quellenangaben**

Quellenangaben werden in Fuß- oder Endnoten verfasst. Sie enthalten wörtlich übernommene Texte, Tabellen und Abbildungen.

- Bei Tabellen und Abbildungen: direkt zur Tabelle/Abbildung
- bei Texten: direkt anschließend

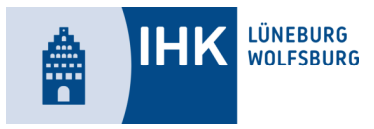

- Als kürzeste Form der Quellenangabe bietet sich die Quelle mit dem Namen des Verfassers und der Seitenangabe an.

#### Beispiel:

So führt beispielsweise Bieri aus: "Unter Berücksichtigung der.. Führung zu unterscheiden." (Bieri, S. …)

#### **9. Zitate**

Jeder Rückgriff auf fremdes Wissen **muss gekennzeichnet** werden. Das Zitat sollte kurz, aber nicht verstümmelt wiedergegeben werden. Auslassungen im Zitat werden durch […] gekennzeichnet.

Das Zitat wird in Anführungsstrichen gesetzt und die Quelle wird genannt. Internetzitate erfolgen mit Angabe des Autors, des Titels, mit dem Datum der Publikation und dem letzten Abrufdatum.

#### **Anmerkung:**

Als Quellennachweis wird das Online-Lexikon WIKIPEDIA **nicht anerkannt**.

#### **10. Abbildungen und Tabellen**

- Abbildungen sind durchzunummerieren.
- Jede Abbildung hat eine Überschrift und eine Quellenangabe. Im Zweifelsfall empfiehlt sich bei eigenen Darstellungen: "Quelle: Der Verfasser".
- Abbildungen und Tabellen müssen in den Text einbezogen sein und erklärt werden.

#### **11. Struktur und Gliederung einer Projektarbeit**

Es gibt keine Mustergliederung einer Projektarbeit! Trotzdem wird die Strukturierung des Themas immer dem Managementregelkreis bzw. der Organisation von Projektmanagement folgen.

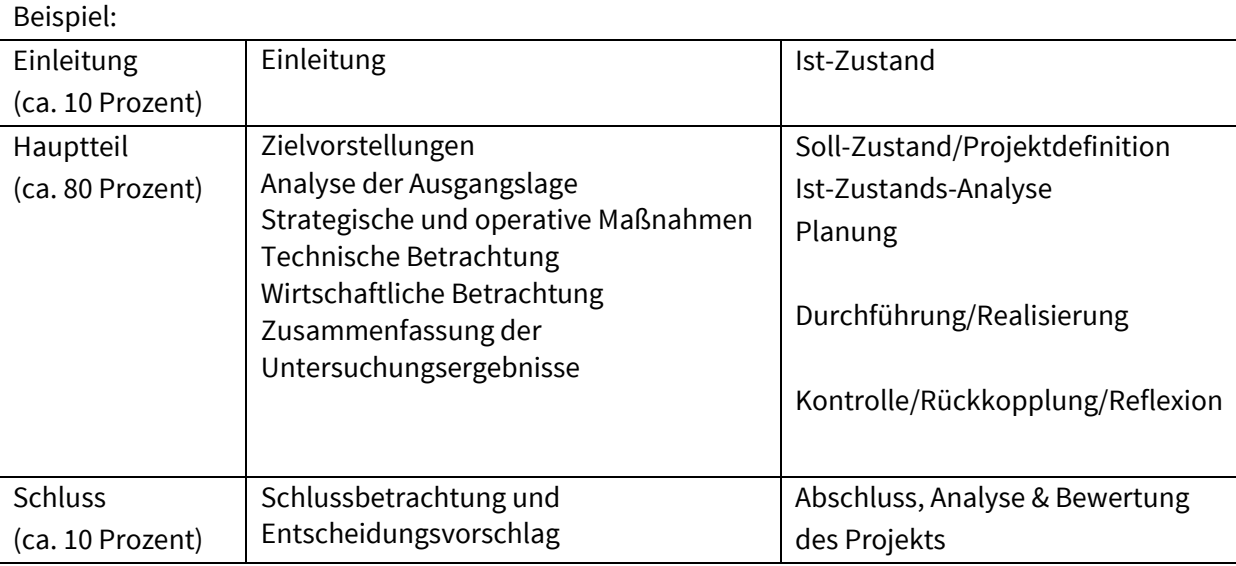

*Dieses Gliederungsbeispiel kann weder wörtlich noch unreflektiert übernommen werden.* 

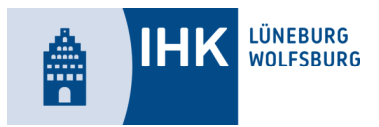

#### **12. Das Layout**

Die Arbeit ist klar und übersichtlich zu gestalten. Es ist darauf zu achten, dass das Gesamtlayout durchgängig und einheitlich gestaltet ist. Der Verfasser sollte mit Gestaltungsvariationen (Fettdruck, Kursivdruck, Schriftgröße, Rasterung, Tabellengestaltung, Absatzgestaltung, Kopfzeile, Fußzeile, Gestaltung der Überschrift usw.) sparsam umgehen. Aufwand und Nutzeffekt sind gegeneinander abzuwägen. Bei alles notwendiger Sorgfalt hinsichtlich der Gestaltung gilt: Im Vordergrund der Arbeit stehen klare, logisch überzeugende Sachinhalte.

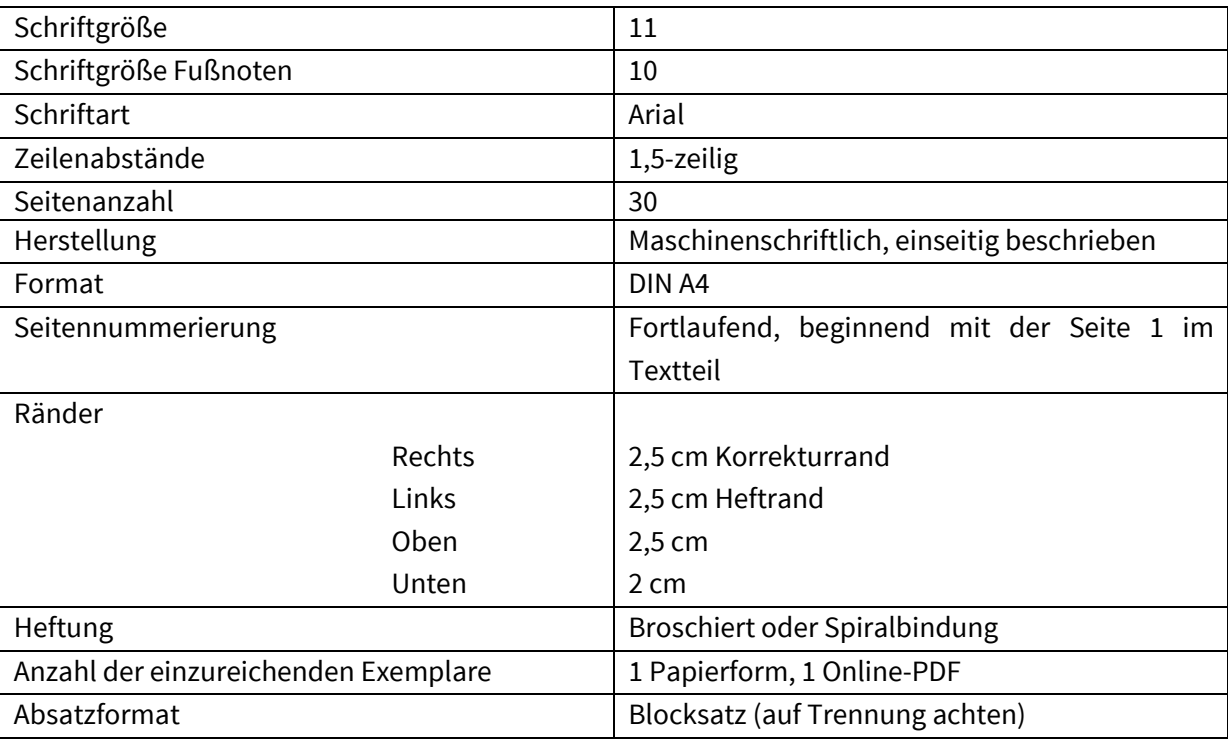

Formalaspekte zur Gestaltung der Arbeit:

#### **13. Präsentation der Projektarbeit – das Fachgespräch**

Das Fachgespräch wird in der Regel 30 Minuten dauern. Die Präsentationszeit soll dabei 15 Minuten nicht überschreiten. Im Fachgespräch wird der Prüfungsausschuss von der Projektarbeit ausgehen und dabei hinterfragen, ob der Teilnehmer z.B.:

- Kernelemente der Arbeit schlüssig vortragen kann,
- hinter der Arbeit steht,
- Randgebiete erkennt und darlegen kann,
- Bedeutung und ggf. Übertragbarkeit zeigen kann,
- theoretische Aspekte, die er in der Arbeit anspricht, begriffen hat,
- Schwachstellen der Arbeit mündlich korrigieren kann.

Zur Vorbereitung eines Fachgespräches wird den Prüfungsteilnehmern empfohlen, einige grundlegende Hilfsmittel anzufertigen und mitzubringen. Die Präsentation der Projektarbeit dadurch vorzubereiten, dass ein gebundenes oder geheftetes Exemplar der Arbeit bei der Prüfung

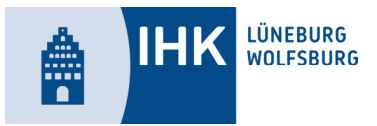

vorgelegt wird. Die Kurzdarstellung kann sinnvoll mittels einer digitalen Präsentation vom eigenen Laptop (Beamer kann die IHK stellen), Overheadfolien oder durch Flipcharts unterstützt werden. Der Teilnehmer kann nicht davon ausgehen, dass jedes Mitglied des Prüfungsausschuss seine Projektarbeit im Detail kennt. Insofern empfiehlt es sich, dass der Prüfungsteilnehmer auf max. einer DIN A 4 Seite eine Kurzdarstellung seiner Projektarbeit anfertigt und zur Prüfung in mehrfacher Ausfertigung mitbringt.

Der Prüfungsausschuss hat darüber hinaus die Möglichkeit, sich – je nach Verlauf des Fachgesprächs – von der Projektarbeit mehr oder weniger zu entfernen.

Zur Vorbereitung auf das Fachgespräch kann es daher weiterhin sinnvoll sein,

- sich die derzeitige technischen und wirtschaftlichen Themenfelder des eigenen Betriebes argumentativ zurechtzulegen,
- einige Tage vor der Prüfung den Wirtschaftsteil der Zeitung intensiv zu lesen,
- den theoretischen Background seiner Arbeit exakt zu kennen

#### **14. Präsentation der Projektarbeit – das Fachgespräch**

Auf den folgenden Seiten können Sie die Bewertungsbögen sehen, die als Grundlage sowohl für die Bewertung Ihrer Projektarbeit als auch für die Bewertung des Fachgespräches dienen.

Wir wünschen Ihnen viel Erfolg beim Schreiben Ihrer Projektarbeit und für das Fachgespräch.

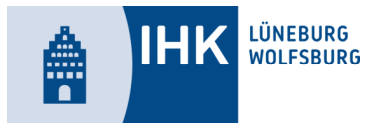

# **Geprüfte/r Betriebswirt/-in Bewertung der Projektarbeit**

Name: Vorname:

Thema der Arbeit:

Bewertung: mindestens 50 % der Arbeit müssen die Anwendung betriebswirtschaftlicher Kenntnisse einschließlich Wirtschaftlichkeitsbetrachtungen umfassen.

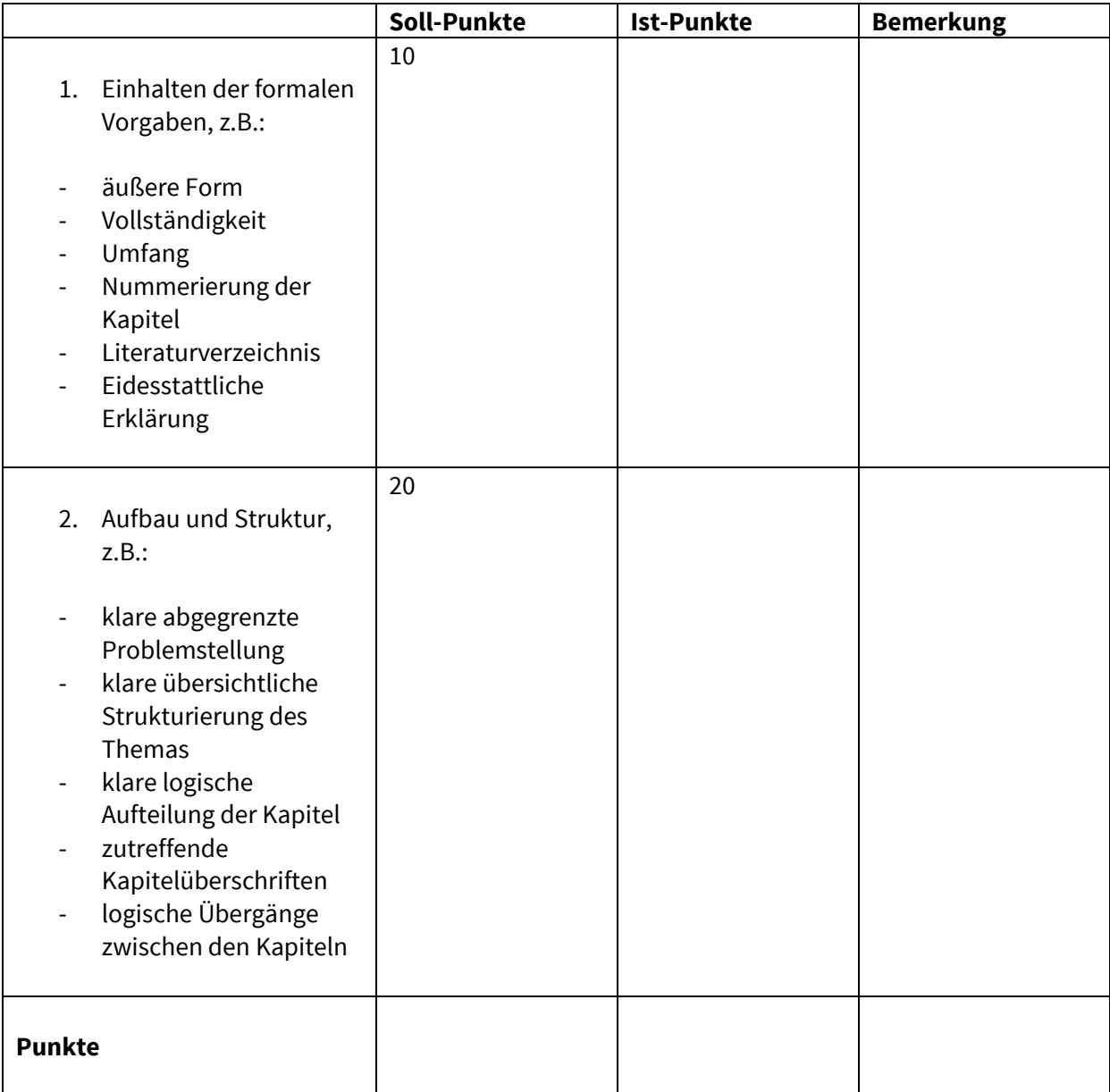

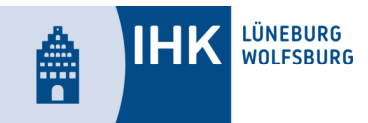

#### **Bewertung der Projektarbeit – 2. Seite**

Name: Vorname:

Thema der Arbeit:

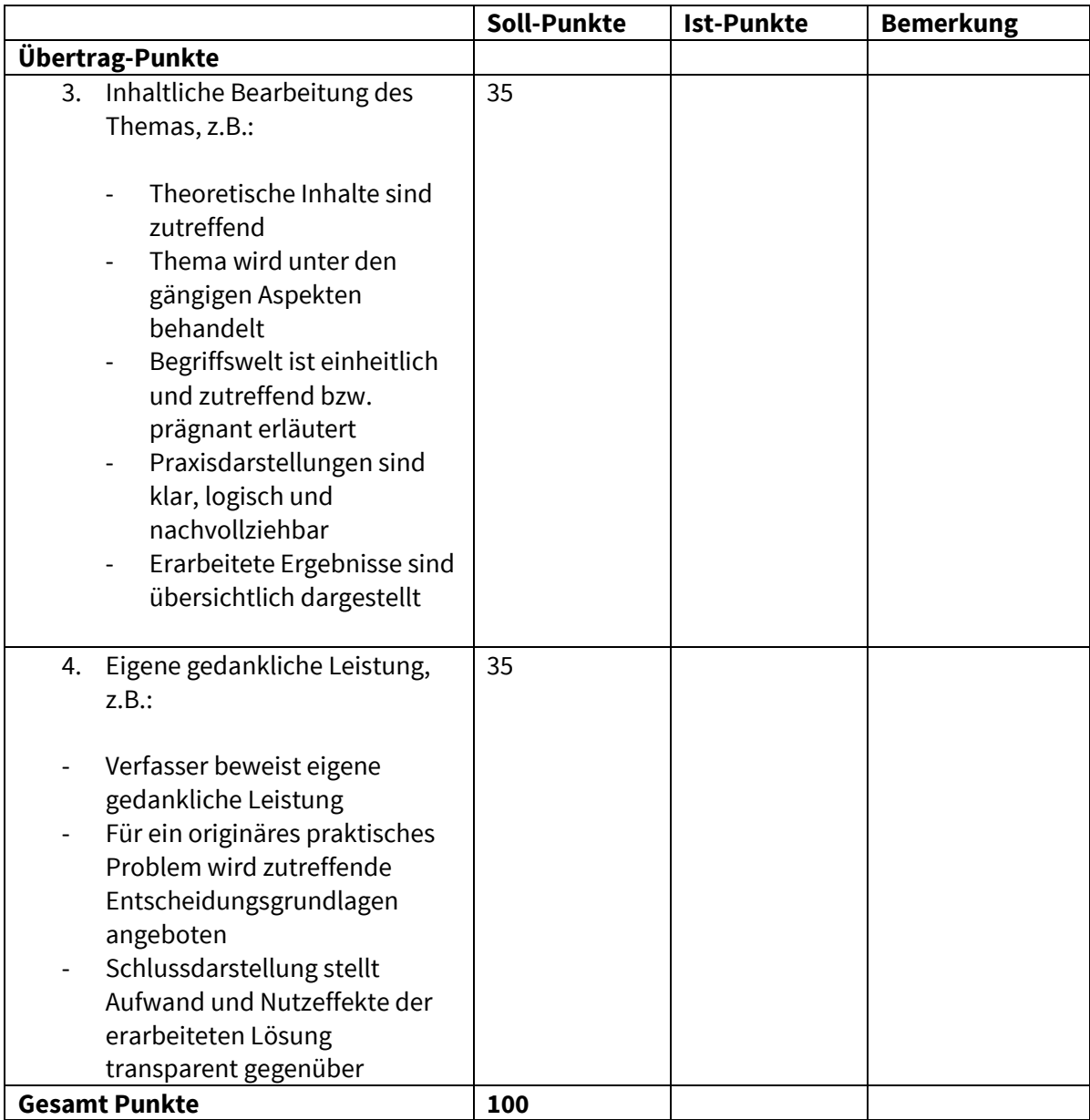

l

Datum Unterschrift

Bewertungsschlüssel: 100-92 Punkte = sehr gut = Note 1 91-81 Punkte = gut = Note 2 80-67 Punkte = befriedigend = Note 3 66-51 Punkte = ausreichend = Note 4 49-30 Punkte = mangelhaft = Note 5 29-0 Punkte = ungenügend = Note 6

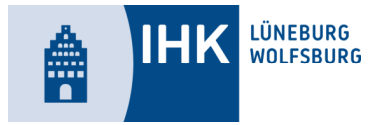

# **Geprüfte/r Betriebswirt/-in**

Checkliste zur Bewertung der Prüfungsleistung für das Fachgespräch zur Projektarbeit

Name: Vorname:

Thema:

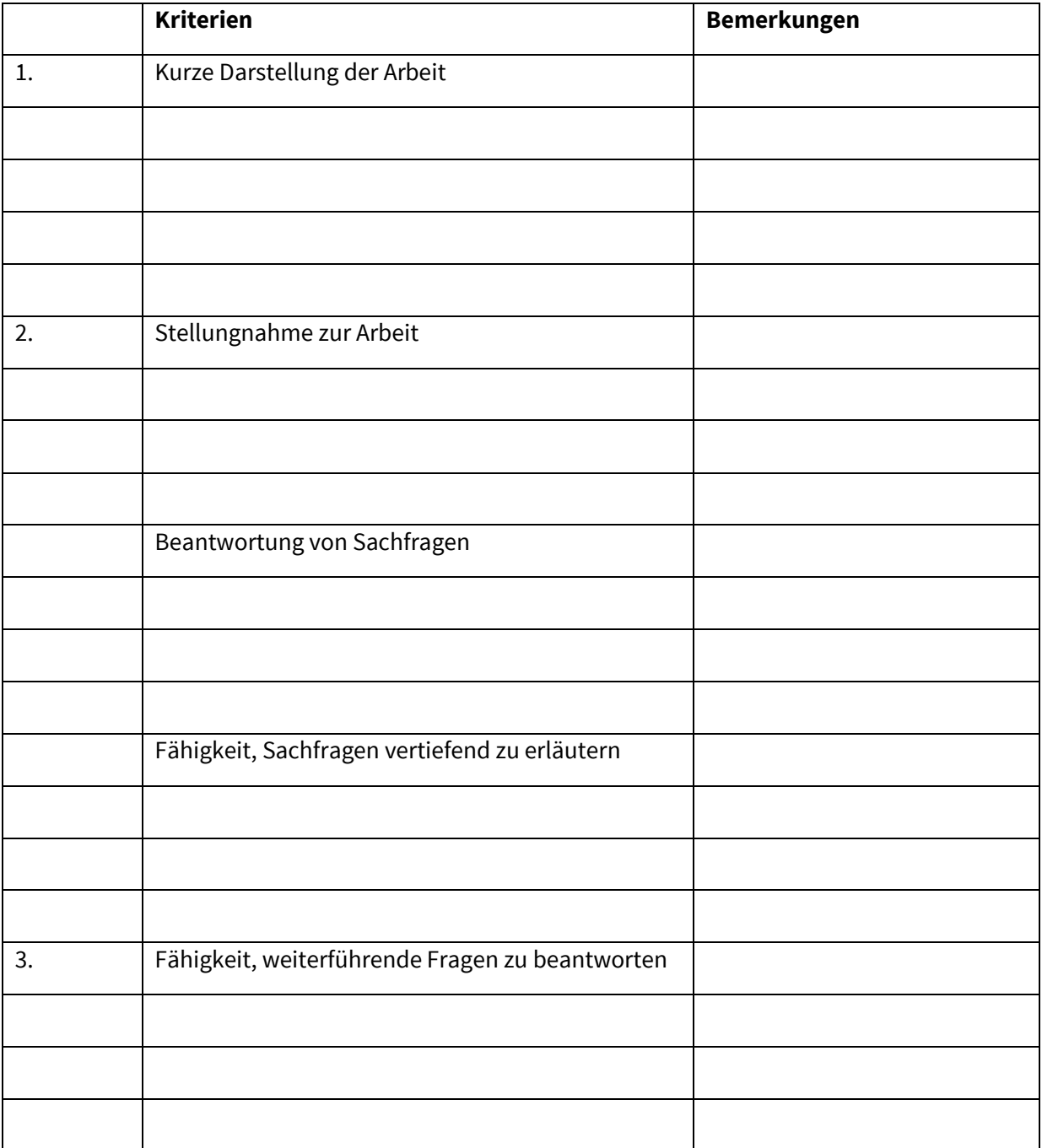

L